Introducción al Desarrollo [de Electrónica](#page-39-0) Digital en FreeBSD

Ricardo Albarracin B. (rab@bsd.cl)

[Indice general](#page-1-0) de temas

[Demostración](#page-26-0)

# Introducción al Desarrollo de Electrónica Digital en FreeBSD

Sr. Ricardo Albarracín B. Ingeniero de Desarrollo de Sistemas Digitales Electrolinux

> rab@bsd.cl - rab@electrolinux.cl Santiago 9 de Diciembre del 2006

1ra. Conferencia BSD en Chile BSDCon2006

<span id="page-0-0"></span>メロトメ 倒 トメ ミトメ ミト

## Temas que se tratarán

Introducción al Desarrollo [de Electrónica](#page-0-0) Digital en FreeBSD Ricardo Albarracin B. (rab@bsd.cl) [Indice general](#page-1-0) de temas

イロト イ押 トイモ トイモト

唾

<span id="page-1-0"></span> $298$ 

## Temas que se tratarán

Introducción al Desarrollo [de Electrónica](#page-0-0) Digital en FreeBSD

Ricardo Albarracin B. (rab@bsd.cl)

### [Indice general](#page-1-0) de temas

## Apagar los CELULARES por favor

イロト イ押 トイモ トイモト

 $2Q$ 

∍

# Temas que se tratarán

Introducción al Desarrollo [de Electrónica](#page-0-0) Digital en FreeBSD

Ricardo Albarracin B. (rab@bsd.cl)

### [Indice general](#page-1-0) de temas

[Demostración](#page-26-0)

# Apagar los CELULARES por favor

- Porque usar FreeBSD?
- Algunas herramientas de desarrollo electrónico.
- Que seleccionaremos para hacer nuestros desarrollos.
- Compiladores de **lenguaje C** para Microcontroladores  $[\mu C]$ .
- Veremos algún ejemplo de esquemáticos y pcb.
- Áreas de aplicaciones
- Estructura general de un programa en lenguaje C.
- Compilacion y carga en un Microcontrolador  $[\mu C]$ .
- Porque es importante en la educación?
- **Consultas de los asistentes**

イロメ イ母 トイラ トイラメ

Introducción al Desarrollo [de Electrónica](#page-0-0) Digital en FreeBSD

Ricardo Albarracin B. (rab@bsd.cl)

[Indice general](#page-1-0) de temas

#### [¿Porque usar](#page-9-0) FreeBSD?

FreeBSD tiene muchas herramientas de desarrollo para Electrónica como cualquier otro ambiente Unix.

<span id="page-4-0"></span>メロトメ 倒 トメ ミトメ ミト

Introducción al Desarrollo [de Electrónica](#page-0-0) Digital en FreeBSD

Ricardo Albarracin B. (rab@bsd.cl)

[Indice general](#page-1-0) de temas

#### [¿Porque usar](#page-9-0) FreeBSD?

[Demostración](#page-26-0)

- FreeBSD tiene muchas herramientas de desarrollo para Electrónica como cualquier otro ambiente Unix.
- Algunos desarrolladores de estas herramientras trabajan sobre sistemas BSD.

イロメ イ母 トイラ トイラン

Introducción al Desarrollo [de Electrónica](#page-0-0) Digital en FreeBSD

Ricardo Albarracin B. (rab@bsd.cl)

[Indice general](#page-1-0) de temas

[¿Porque usar](#page-9-0) FreeBSD?

[Demostración](#page-26-0)

- FreeBSD tiene muchas herramientas de desarrollo para Electrónica como cualquier otro ambiente Unix.
- Algunos desarrolladores de estas herramientras trabajan sobre sistemas BSD.
- Algunas de ellas están desarrolladas para BSD y portadas a otras plataformas.

イロメ イ母 トイラ トイラン

Introducción al Desarrollo [de Electrónica](#page-0-0) Digital en FreeBSD

Ricardo Albarracin B. (rab@bsd.cl)

[Indice general](#page-1-0) de temas

[¿Porque usar](#page-9-0) FreeBSD?

[Demostración](#page-26-0)

- FreeBSD tiene muchas herramientas de desarrollo para Electrónica como cualquier otro ambiente Unix.
- Algunos desarrolladores de estas herramientras trabajan sobre sistemas BSD.
- Algunas de ellas están desarrolladas para BSD y portadas a otras plataformas.
- Estas herramientas siempre son compiladas en su propia máquina, lo que deja más *estable* al sistema.

イロメ イ母 トイラ トイラメ

Introducción al Desarrollo [de Electrónica](#page-0-0) Digital en FreeBSD

Ricardo Albarracin B. (rab@bsd.cl)

[Indice general](#page-1-0) de temas

[¿Porque usar](#page-9-0) FreeBSD?

- FreeBSD tiene muchas herramientas de desarrollo para Electrónica como cualquier otro ambiente Unix.
- Algunos desarrolladores de estas herramientras trabajan sobre sistemas BSD.
- Algunas de ellas están desarrolladas para BSD y portadas a otras plataformas.
- Estas herramientas siempre son compiladas en su propia máquina, lo que deja más *estable* al sistema.
- Si bien la compilación requiere de un mayor tiempo, es el precio que debemos pagar por una mayor estabilidad del sistema.

イロメ イ母 トイラ トイラメ

Introducción al Desarrollo [de Electrónica](#page-0-0) Digital en FreeBSD

Ricardo Albarracin B. (rab@bsd.cl)

[Indice general](#page-1-0) de temas

[¿Porque usar](#page-4-0) FreeBSD?

- FreeBSD tiene muchas herramientas de desarrollo para Electrónica como cualquier otro ambiente Unix.
- Algunos desarrolladores de estas herramientras trabajan sobre sistemas BSD.
- Algunas de ellas están desarrolladas para BSD y portadas a otras plataformas.
- Estas herramientas siempre son compiladas en su propia máquina, lo que deja más *estable* al sistema.
- Si bien la compilación requiere de un mayor tiempo, es el precio que debemos pagar por una mayor estabilidad del sistema.
- FreeBSD es un sistema que esta suficientemente maduro para el desktop.

<span id="page-9-0"></span>メロトメ 伊 トメ ミトメ ミト

Introducción al Desarrollo [de Electrónica](#page-0-0) Digital en FreeBSD

Ricardo Albarracin B. (rab@bsd.cl)

[Indice general](#page-1-0) de temas

[Herramientas](#page-16-0)

<sup>1</sup> *Herramientas gráficas libres* para diseño de esquemáticos y PCB:

メロトメ 倒 トメ ミトメ ミト

<span id="page-10-0"></span> $2Q$ 

∍

Introducción al Desarrollo [de Electrónica](#page-0-0) Digital en FreeBSD

Ricardo Albarracin B. (rab@bsd.cl)

[Indice general](#page-1-0) de temas

#### [Herramientas](#page-16-0)

<sup>1</sup> *Herramientas gráficas libres* para diseño de esquemáticos y PCB: **O** Schematics: gEDA, Kicad, Oregano (Schematic capture, Circuit simulador) y otras libres.

イロト イ母 トイラト イラト

Introducción al Desarrollo [de Electrónica](#page-0-0) Digital en FreeBSD

Ricardo Albarracin B. (rab@bsd.cl)

[Indice general](#page-1-0) de temas

#### [Herramientas](#page-16-0)

<sup>1</sup> *Herramientas gráficas libres* para diseño de esquemáticos y PCB:

- **O** Schematics: gEDA, Kicad, Oregano (Schematic capture, Circuit simulador) y otras libres.
- **2 PCB:** PCB, Kicad al manos, otras en desarrollo.

イロメ イ母 トイラ トイラン

Introducción al Desarrollo [de Electrónica](#page-0-0) Digital en FreeBSD

Ricardo Albarracin B. (rab@bsd.cl)

[Indice general](#page-1-0) de temas

[Herramientas](#page-16-0)

<sup>1</sup> *Herramientas gráficas libres* para diseño de esquemáticos y PCB:

- **O** Schematics: gEDA, Kicad, Oregano (Schematic capture, Circuit simulador) y otras libres.
- **2 PCB:** PCB, Kicad al manos, otras en desarrollo.
- **3 Comerciales:** para SCH/PCB Eagle (la que uso), se debe configurar emulacion Linux por ser un paquete binario.

イロメ イ母 トイラ トイラン

Introducción al Desarrollo [de Electrónica](#page-0-0) Digital en FreeBSD

Ricardo Albarracin B. (rab@bsd.cl)

[Indice general](#page-1-0) de temas

[Herramientas](#page-16-0)

<sup>1</sup> *Herramientas gráficas libres* para diseño de esquemáticos y PCB:

- **O** Schematics: gEDA, Kicad, Oregano (Schematic capture, Circuit simulador) y otras libres.
- **2 PCB:** PCB, Kicad al manos, otras en desarrollo.
- Comerciales: para SCH/PCB Eagle (la que uso), se debe configurar emulacion Linux por ser un paquete binario.
- <sup>2</sup> Para los Compiladores de 'C' para generar *código embebido* a diferentes arquitecturas de  $\mu$ C/ $\mu$ P, hay tambien alternativas libres y de una alta calidad.

イロメ イ母 トイラ トイラメ

Introducción al Desarrollo [de Electrónica](#page-0-0) Digital en FreeBSD

Ricardo Albarracin B. (rab@bsd.cl)

[Indice general](#page-1-0) de temas

#### [Herramientas](#page-16-0)

<sup>1</sup> *Herramientas gráficas libres* para diseño de esquemáticos y PCB:

- **O** Schematics: gEDA, Kicad, Oregano (Schematic capture, Circuit simulador) y otras libres.
- **2 PCB:** PCB, Kicad al manos, otras en desarrollo.
- **3 Comerciales:** para SCH/PCB Eagle (la que uso), se debe configurar emulacion Linux por ser un paquete binario.
- <sup>2</sup> Para los Compiladores de 'C' para generar *código embebido* a diferentes arquitecturas de  $\mu$ C/ $\mu$ P, hay tambien alternativas libres y de una alta calidad.
	- **Compilador 'SDCC' para las familias mcs51, gbz80, z80,** avr, ds390, pic16, pic14, TININative, xa51, ds400, hc08. Una excelente alternativa libre GPL.

イロメ イ母 トイラ トイラン

Introducción al Desarrollo [de Electrónica](#page-0-0) Digital en FreeBSD

Ricardo Albarracin B. (rab@bsd.cl)

[Indice general](#page-1-0) de temas

#### [Herramientas](#page-10-0)

<sup>1</sup> *Herramientas gráficas libres* para diseño de esquemáticos y PCB:

- **O** Schematics: gEDA, Kicad, Oregano (Schematic capture, Circuit simulador) y otras libres.
- **2 PCB:** PCB, Kicad al manos, otras en desarrollo.
- **3 Comerciales:** para SCH/PCB Eagle (la que uso), se debe configurar emulacion Linux por ser un paquete binario.
- <sup>2</sup> Para los Compiladores de 'C' para generar *código embebido* a diferentes arquitecturas de  $\mu$ C/ $\mu$ P, hay tambien alternativas libres y de una alta calidad.
	- **Compilador 'SDCC' para las familias mcs51, gbz80, z80,** avr, ds390, pic16, pic14, TININative, xa51, ds400, hc08. Una excelente alternativa libre GPL.
	- **2** Compilador 'AVR-GCC' para muchas arquitecturas dentro de la gamma AVR-RISC, con resultados muy satisfactorios, por su calidad de código y pequeño tamaño del binario generado.

<span id="page-16-0"></span>メロトメ 伊 トメ 君 トメ 君 ト

Introducción al Desarrollo [de Electrónica](#page-0-0) Digital en FreeBSD

Ricardo Albarracin B. (rab@bsd.cl)

[Indice general](#page-1-0) de temas

#### [Instalación](#page-20-0)

### Recomiendo seleccionar sólo una y aprender a usarla bien.

メロトメ 倒 トメ ミトメ ミト

<span id="page-17-0"></span> $2Q$ 

Introducción al Desarrollo [de Electrónica](#page-0-0) Digital en FreeBSD

Ricardo Albarracin B. (rab@bsd.cl)

[Indice general](#page-1-0) de temas

#### [Instalación](#page-20-0)

### Recomiendo seleccionar sólo una y aprender a usarla bien.

- **1 gEDA**: El proyecto gEDA esta orientado en la creacion de una suite de Herramientas para la Automatización del Diseño Electrónico. Esta herramienta se utiliza para el diseño de circuitos electrónicos y eléctricos, simulación, prototipos y producción.
	- Ports: /usr/ports/cad/geda, para instalar *#make install clean*

イロメ イ母 トイラ トイラメ

Introducción al Desarrollo [de Electrónica](#page-0-0) Digital en FreeBSD

Ricardo Albarracin B. (rab@bsd.cl)

### [Indice general](#page-1-0) de temas

#### [Instalación](#page-20-0)

### Recomiendo seleccionar sólo una y aprender a usarla bien.

- **1 gEDA**: El proyecto gEDA esta orientado en la creacion de una suite de Herramientas para la Automatización del Diseño Electrónico. Esta herramienta se utiliza para el diseño de circuitos electrónicos y eléctricos, simulación, prototipos y producción.
	- Ports: /usr/ports/cad/geda, para instalar *#make install clean*
- **2 Kicad:** Constituve un gestor de provectos que permite trabajar al mismo tiempo con distintas aplicaciones: Eeschema, Pcbnew, Cvpcb y Gerbview.
	- Ports: /usr/ports/cad/kicad, para instalar *#make install clean*

イロメ イ母 トイラ トイラメ

Introducción al Desarrollo [de Electrónica](#page-0-0) Digital en FreeBSD

Ricardo Albarracin B. (rab@bsd.cl)

[Indice general](#page-1-0) de temas

- [Instalación](#page-17-0)
- 

### Recomiendo seleccionar sólo una y aprender a usarla bien.

- **1 gEDA**: El proyecto gEDA esta orientado en la creacion de una suite de Herramientas para la Automatización del Diseño Electrónico. Esta herramienta se utiliza para el diseño de circuitos electrónicos y eléctricos, simulación, prototipos y producción.
	- Ports: /usr/ports/cad/geda, para instalar *#make install clean*
- **2 Kicad:** Constituve un gestor de provectos que permite trabajar al mismo tiempo con distintas aplicaciones: Eeschema, Pcbnew, Cvpcb y Gerbview.
	- Ports: /usr/ports/cad/kicad, para instalar *#make install clean*
- <sup>3</sup> Oregano: Constituye otra herramienta para generar esquemáticos y simulación de circuitos digitales y análogos.
	- Ports: /usr/ports/cad/oregano, para instalar *#make install clean*

<span id="page-20-0"></span>メロトメ 倒 トメ ミトメ ミト

# La que uso por historia y compatibilidad

Introducción al Desarrollo [de Electrónica](#page-0-0) Digital en FreeBSD

Ricardo Albarracin B. (rab@bsd.cl)

[Indice general](#page-1-0) de temas

[Porque uso Eagle?](#page-23-0)

### Muy buena herramienta de desarrollo

Eagle tiene la ventaja que es una herramienta de diseño electrónico de uso profesional, lleva varios años en el mercado, no es libre, pero hay una versión freeware en los ports, con las mismas características que la versión profesional pero con limitaciones de tamaño (no más de una hoja en esquemático y en la PCB no más de 10x8cm).

<span id="page-21-0"></span> $4.11 \times 4.49 \times 4.72 \times 4.72 \times$ 

# La que uso por historia y compatibilidad

Introducción al Desarrollo [de Electrónica](#page-0-0) Digital en FreeBSD

Ricardo Albarracin B. (rab@bsd.cl)

[Indice general](#page-1-0) de temas

[Porque uso Eagle?](#page-23-0)

[Demostración](#page-26-0)

### Muy buena herramienta de desarrollo

Eagle tiene la ventaja que es una herramienta de diseño electrónico de uso profesional, lleva varios años en el mercado, no es libre, pero hay una versión freeware en los ports, con las mismas características que la versión profesional pero con limitaciones de tamaño (no más de una hoja en esquemático y en la PCB no más de 10x8cm).

Amplias bibliotecas de componentes electrónicos de uso público.

 $4.11 \times 4.49 \times 4.72 \times 4.72 \times$ 

# La que uso por historia y compatibilidad

Introducción al Desarrollo [de Electrónica](#page-0-0) Digital en FreeBSD

Ricardo Albarracin B. (rab@bsd.cl)

[Indice general](#page-1-0) de temas

[Porque uso Eagle?](#page-21-0)

### Muy buena herramienta de desarrollo

Eagle tiene la ventaja que es una herramienta de diseño electrónico de uso profesional, lleva varios años en el mercado, no es libre, pero hay una versión freeware en los ports, con las mismas características que la versión profesional pero con limitaciones de tamaño (no más de una hoja en esquemático y en la PCB no más de 10x8cm).

### Amplias bibliotecas de componentes electrónicos de uso público.

### Tener claro que heremos

Lo importante es saber bien cuales son las necesidades para el diseño, ya que Eagle en su versión libre, satisface prácticamente todas las necesidades para desarrollos pequeños, como hobbys y rabótica, proyectos de baja escala, en donde no se requieran mayores tamaños a los indicados.

<span id="page-23-0"></span>Ricardo Albarracin B. (rab@bsd.cl) [Introducción al Desarrollo de Electrónica Digital en FreeBSD](#page-0-0)

# Ejemplos de uso

Introducción al Desarrollo [de Electrónica](#page-0-0) Digital en FreeBSD

Ricardo Albarracin B. (rab@bsd.cl)

[Indice general](#page-1-0) de temas

[Que tenemos?](#page-25-0)

### Demostración del uso de Eagle 4.13

Se verá un breve uso del programa:

- Veremos un esquemático desarrollado en Eagle 4.13
- El PCB generado a contar de su esquemático.
- Resultado final... la fabricación.

<span id="page-24-0"></span>メロトメ 伊 トメ ミトメ ミト

# Ejemplos de uso

Introducción al Desarrollo [de Electrónica](#page-0-0) Digital en FreeBSD

Ricardo Albarracin B. (rab@bsd.cl)

#### [Indice general](#page-1-0) de temas

#### [Que tenemos?](#page-24-0)

### Demostración del uso de Eagle 4.13

Se verá un breve uso del programa:

- Veremos un esquemático desarrollado en Eagle 4.13
- El PCB generado a contar de su esquemático.
- Resultado final... la fabricación.

### Que tenemos hasta ahora?

- Un sistema Operativo muy confiable en donde desarrollar.
- Muestra de la herramienta de diseño (esquemático/pcb).
- Y hemos fabricado nuestro hardware localmente.

<span id="page-25-0"></span>メロトメ 倒 トメ ミトメ ミト

## Demostración

### Introducción al Desarrollo [de Electrónica](#page-0-0) Digital en FreeBSD

Ricardo Albarracin B. (rab@bsd.cl)

### [Indice general](#page-1-0) de temas

[Demostración](#page-26-0)

### Uso y aplicación

- Usos en Robótica, Hobbys, inteligencia artificial y colaborativa, aeromodelismo, Control, Domótica, Instrumentación, etc.
- Desarrollo de equipos comerciales, terminales de captura de datos, electrodomésticos.
- Usos para desarrollos especiales o a pedido.

Acá hago la demostración del programa.

<span id="page-26-0"></span>イロトス 伊 トス ミトス ミト

# El código embebido

Introducción al Desarrollo [de Electrónica](#page-0-0) Digital en FreeBSD

Ricardo Albarracin B. (rab@bsd.cl)

[Indice general](#page-1-0) de temas

[Demostración](#page-26-0)

[Código Embebido](#page-27-0)

### Generalidades del Código C para Microcontroladores

Los programas en lenguaje C para los Microcontroladores de 8/16 bits son distintos a los realizados en una máquina con S.O. ya que este se encarga de muchos problemas de bajo nivel, estos son: la programación de los registros internos, programación de periféricos, acceso a memória, para los no hay un administrador de manejo de memoria como en las arquitecturas de 32bits.

Pero hay que tener en cuenta que los recursos siempre son limitados y una buena programación debe velar por ellos, es decir se debe hacer un código eficiente, de tal forma de 'sacarle el jugo' a los escasos recursos. Aún con estas limitaciones, hay resultados muy satisfactorios en muchas áreas, con bajos costos finales y con herramientas de calidad.

<span id="page-27-0"></span>4 n + 4 n + 4 ± +

# El proceso de Compilacion y carga

Introducción al Desarrollo [de Electrónica](#page-0-0) Digital en FreeBSD

Ricardo Albarracin B. (rab@bsd.cl)

#### [Indice general](#page-1-0) de temas

#### [Compilación y Carga](#page-28-0) del código?

### Compilación, Carga y Pruebas

- Veremos el archivo de Makefile para compilar.
- Proceso de Compilación.
- Carga del código binario generado a la Memoria de Programa del  $\mu$ C.
- Corremos el programa y hacemos pruebas de comunicaciones con el  $\mu$ C.

<span id="page-28-0"></span>イロト イ母 トイラト イラト

# Estructura Clásica de un Programa para  $\mu$ C

Introducción al Desarrollo [de Electrónica](#page-0-0) Digital en FreeBSD

Ricardo Albarracin B. (rab@bsd.cl)

[Indice general](#page-1-0) de temas

[Compilación y Carga](#page-28-0) del código?

```
void main( void ){
init_cpu();
serial init();
```

```
serial str("\r\nReady\r\n$ ");
```

```
while(1) {
 pecado_mortal();
 ......
```
foo $()$ :

}

}

イロトメ 御 トメ ヨ トメ ヨ ト  $\Omega$ 

Introducción al Desarrollo [de Electrónica](#page-0-0) Digital en FreeBSD

Ricardo Albarracin B. (rab@bsd.cl)

[Indice general](#page-1-0) de temas

[Porque es importante](#page-36-0) en la educación?

Hemos visto un completo sistema de desarrollo disponible usando *libertad*.

メロトメ 倒 トメ ミトメ ミト

<span id="page-30-0"></span> $2Q$ 

Introducción al Desarrollo [de Electrónica](#page-0-0) Digital en FreeBSD

Ricardo Albarracin B. (rab@bsd.cl)

#### [Indice general](#page-1-0) de temas

[Porque es importante](#page-36-0) en la educación?

- Hemos visto un completo sistema de desarrollo disponible usando *libertad*.
- *Método* aplicable a muchas escuelas y colegios en donde se imparte/enseña *electrónica y/o informática*.

イロメ イ母 トイラ トイラメ

Introducción al Desarrollo [de Electrónica](#page-0-0) Digital en FreeBSD

Ricardo Albarracin B. (rab@bsd.cl)

[Indice general](#page-1-0) de temas

[Demostración](#page-26-0)

[Porque es importante](#page-36-0) en la educación?

- Hemos visto un completo sistema de desarrollo disponible usando *libertad*.
- *Método* aplicable a muchas escuelas y colegios en donde se imparte/enseña *electrónica y/o informática*.
- Aplicables a *docencia y a laboratorios de investigación* en Universidades e Institutos profesionales.

イロメ イ母 トイラ トイラメ

Introducción al Desarrollo [de Electrónica](#page-0-0) Digital en FreeBSD

Ricardo Albarracin B. (rab@bsd.cl)

#### [Indice general](#page-1-0) de temas

[Demostración](#page-26-0)

[Porque es importante](#page-36-0) en la educación?

- Hemos visto un completo sistema de desarrollo disponible usando *libertad*.
- *Método* aplicable a muchas escuelas y colegios en donde se imparte/enseña *electrónica y/o informática*.
- Aplicables a *docencia y a laboratorios de investigación* en Universidades e Institutos profesionales.
- Incentiva el desarrollo tecnológico en la sociedad, ya que se encuentran disponibles para todos.

イロメ イ母 トイラ トイラメ

Introducción al Desarrollo [de Electrónica](#page-0-0) Digital en FreeBSD

Ricardo Albarracin B. (rab@bsd.cl)

### [Indice general](#page-1-0) de temas

[Demostración](#page-26-0)

[Porque es importante](#page-36-0) en la educación?

- Hemos visto un completo sistema de desarrollo disponible usando *libertad*.
- *Método* aplicable a muchas escuelas y colegios en donde se imparte/enseña *electrónica y/o informática*.
- Aplicables a *docencia y a laboratorios de investigación* en Universidades e Institutos profesionales.
- Incentiva el desarrollo tecnológico en la sociedad, ya que se encuentran disponibles para todos.
- La inversión en infraestructura es baja, comparadas con otras plataformas.

イロト イ母 トイラト イラト

Introducción al Desarrollo [de Electrónica](#page-0-0) Digital en FreeBSD

Ricardo Albarracin B. (rab@bsd.cl)

### [Indice general](#page-1-0) de temas

- 
- 
- 
- 
- [Demostración](#page-26-0)
- 
- 
- [Porque es importante](#page-36-0) en la educación?
- 
- Hemos visto un completo sistema de desarrollo disponible usando *libertad*.
- *Método* aplicable a muchas escuelas y colegios en donde se imparte/enseña *electrónica y/o informática*.
- Aplicables a *docencia y a laboratorios de investigación* en Universidades e Institutos profesionales.
- Incentiva el desarrollo tecnológico en la sociedad, ya que se encuentran disponibles para todos.
- La inversión en infraestructura es baja, comparadas con otras plataformas.
- Incentiva la cooperación, colaboración y la libertad del conocimiento.

メロトメ 倒 トメ ミトメ ミト

Introducción al Desarrollo [de Electrónica](#page-0-0) Digital en FreeBSD

Ricardo Albarracin B. (rab@bsd.cl)

### [Indice general](#page-1-0) de temas

- 
- 
- 
- 
- [Demostración](#page-26-0)
- 
- [Porque es importante](#page-30-0) en la educación?

- Hemos visto un completo sistema de desarrollo disponible usando *libertad*.
- *Método* aplicable a muchas escuelas y colegios en donde se imparte/enseña *electrónica y/o informática*.
- Aplicables a *docencia y a laboratorios de investigación* en Universidades e Institutos profesionales.
- Incentiva el desarrollo tecnológico en la sociedad, ya que se encuentran disponibles para todos.
- La inversión en infraestructura es baja, comparadas con otras plataformas.
- Incentiva la cooperación, colaboración y la libertad del conocimiento.
- Es una real alternativa para hacer Desarrollo de Electrónica.

<span id="page-36-0"></span>K ロト K 御 ト K 君 ト K 君 ト

## Consultas y debate

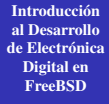

Ricardo Albarracin B. (rab@bsd.cl)

[Indice general](#page-1-0) de temas

[Consultas de los](#page-39-0) asistentes

### Preguntas y comentarios de los asistentes

イロト イ押 トイモ トイモト

<span id="page-37-0"></span> $2Q$ 

哇

## Consultas y debate

Introducción al Desarrollo [de Electrónica](#page-0-0) Digital en FreeBSD

Ricardo Albarracin B. (rab@bsd.cl)

[Indice general](#page-1-0) de temas

[Consultas de los](#page-39-0) asistentes

Preguntas y comentarios de los asistentes Gracias por su asistencia y espero que les haya servido.

メロトメ 倒 トメ ミトメ ミト

## Consultas y debate

Introducción al Desarrollo [de Electrónica](#page-0-0) Digital en FreeBSD

Ricardo Albarracin B. (rab@bsd.cl)

[Indice general](#page-1-0) de temas

[Consultas de los](#page-37-0) asistentes

Preguntas y comentarios de los asistentes Gracias por su asistencia y espero que les haya servido. Ha!.. se me olvidaba pueden encender los CELULARES.

<span id="page-39-0"></span>イロメ イ母 トイラ トイラメ